## IFT 1010 - Programmation 1 Boucles 1

Professeurs: Philippe Langlais & Balázs Kégl

B. Kégl, S. Roy, F. Duranleau Département d'informatique et de recherche opérationnelle Université de Montréal

hiver 2004

### Au programme

- Boucles en général
- Boucles while, do . . . while et for
- Indentation
- Keyboard.error() et Keyboard.isEof()
- Boucles infinies
- **•** Boucles imbriquées

[Tasso:4], [Niño: 12.3, 12.6, 12.7]

#### Les boucles de style "recette"

• Livre de cuisine:

"pour chacun des 8 oeufs, séparer le jaune du blanc"

au lieu de

"prendre le  $1<sup>er</sup>$  oeuf, séparer le jaune du blanc" "prendre le  $2^e$  oeuf, séparer le jaune du blanc"

. .

"prendre le  $8<sup>e</sup>$  oeuf, séparer le jaune du blanc"

#### Les boucles de l'ordinateur

- Calculer le prix de 100 billets d'avions:
	- $\bullet$  ré épéter le code du calcul 100 fois?
	- $\bullet$  et si l'usager peut déterminer le nombre de billets lors de l'exécution?
- $\bullet$ · Boucles (structures de répétition)
	- · moyens d'effectuer des répétitions

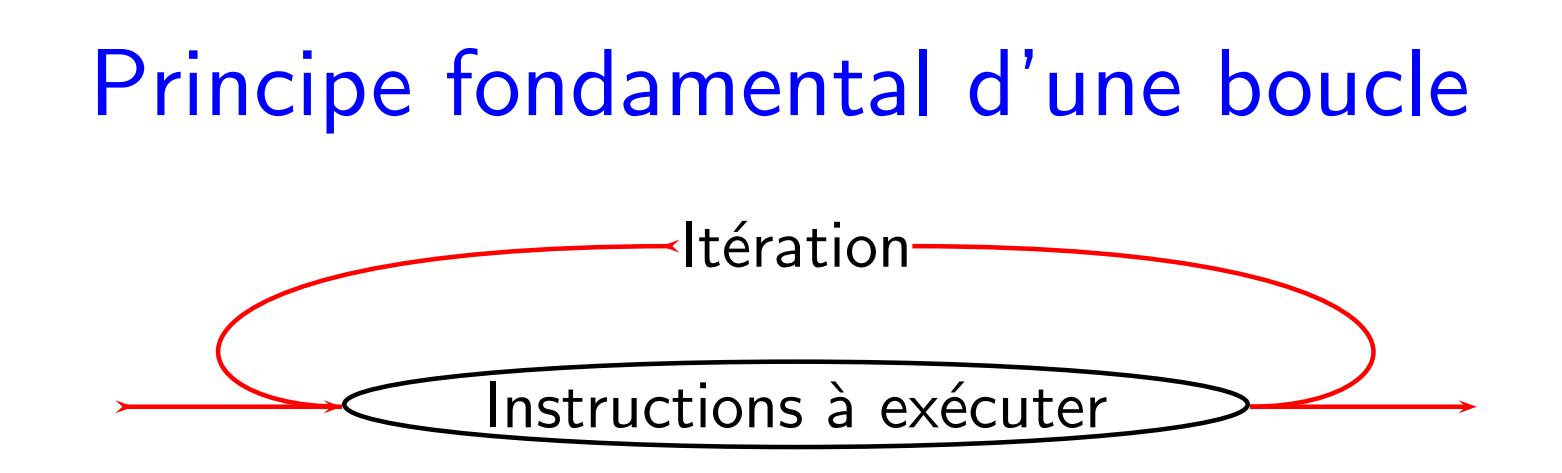

- · Itération
	- un processus dans lequel une opération est effectuée plus d'une fois
- Combien de fois?
	- il faut éventuellement arrêter l'itération
	- quand une condition devient fausse: boucle while (tant que)
	- $\bullet$  *n* fois: boucle for (pour)

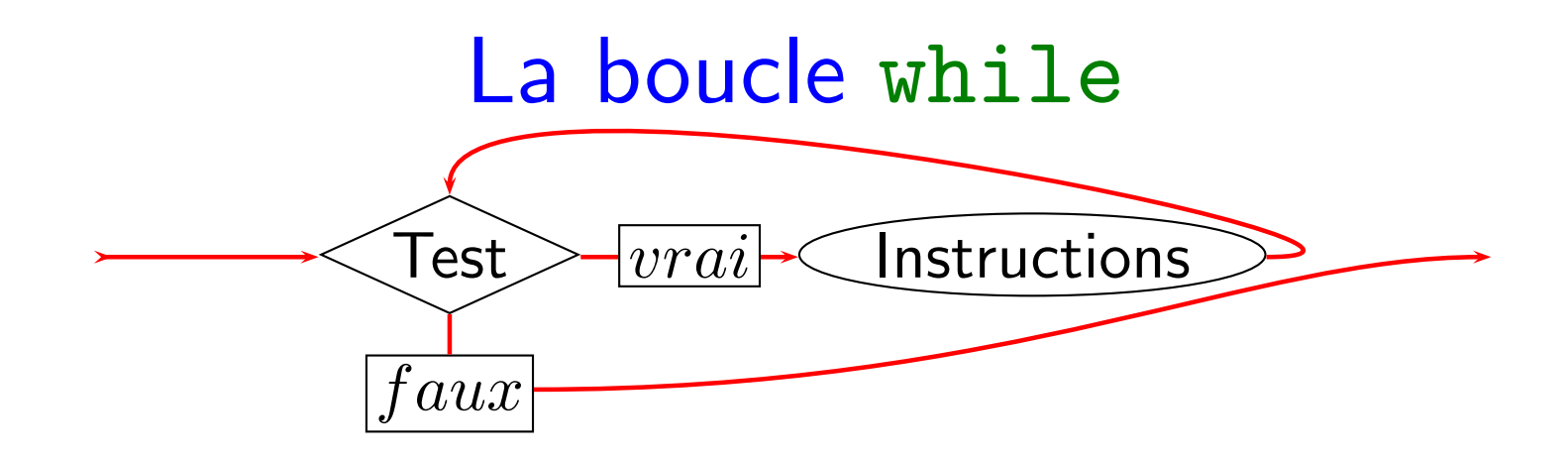

- Si le test est
	- $\bullet$   $\vert vrai\vert\Rightarrow$  on entre dans la boucle (une première fois ou à nouveau)
	- $\bullet$   $|faux|\Rightarrow$  on contourne la boucle et l'exécution poursuit son cours
- Dans la boucle, après l'exécution de ses instructions, on retourne à l'évaluation du test

#### **Exemple**

- $\bullet$  Machine à café
	- 1. Poser la question: "Désirez-vous du sucre?"
	- 2. Attendre la réponse.
	- 3. WHILE la réponse est "OUI":
	- 4. Prendre un morceau de sucre.
	- 5. Déposer le morceau dans la tasse.
	- 6. Poser la question:
	- 7. "Désirez-vous un autre morceau de sucre?"
	- 8. Attendre la réponse.

#### Boucler à l'infini

- $\bullet$  Si l'évaluation du test est toujours  $vrai$ , on bouclera `<sup>a</sup> l'infini
	- erreur difficile à trouver
- Pour éviter
	- il doit y avoir une dépendance entre le test et les instructions de la boucle
	- $\bullet$  dans l'exemple: le test dépend de la réponse de l'usager

#### **Exemple**

- · Machine à café, avec clavier numérique
	- 1. Poser la question:

"Combien de morceaux de sucre désirez-vous?"

2. Attendre la réponse.

$$
3. \quad n = 0.
$$

4. WHILE <sup>n</sup> <sup>&</sup>lt; <sup>r</sup>´eponse:

- 5. Prendre un morceau de sucre.
- 6. Déposer le morceau dans la tasse.

```
7. n = n + 1.
```
#### Un schéma fréquent de boucles

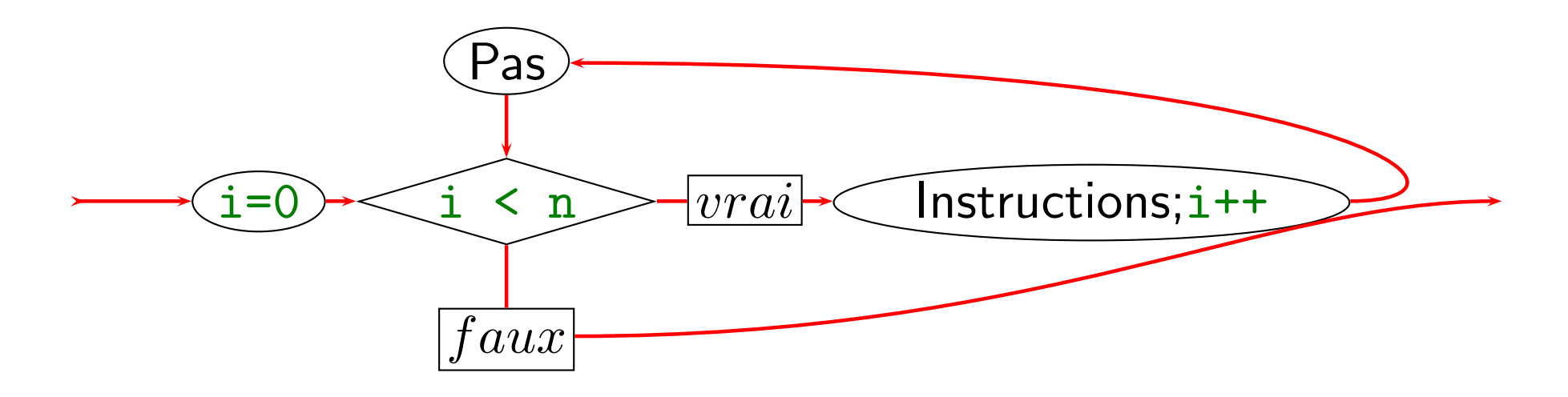

- · Boucle for: spécialisation d'une boucle while
	- $\bullet$  but: exécuter les instructions  $n$  fois
	- compteur  $i = 0, 1, \ldots, n 1$ : initialisé, incrémenté
	- variantes: i = initVal, i--, i >=0, i += 2, i \*= 10

#### **Exemple**

- $\bullet$  Style "recette"  $\rightarrow$  pseudocode
	- 1. Poser la question:

"Combien de morceaux de sucre désirez-vous?"

- 2. Attendre la réponse.
- $3.$  FOR  $i = 1$  TO réponse:
- 4. Prendre un morceau de sucre.
- 5. Déposer le morceau dans la tasse.
- L'initialisation et le test de fin de boucle sont "camouflés" dans la spécification de l'intervalle  $i = 1$  TO réponse
- L'incrémentation est implicite

#### Autre exemple

- Afficher les nombres pairs entre 0 et  $n$  un (inclusivement)
	- 1. FOR  $i = 0$  TO n STEP 2
	- 2. Afficher n.
- · Équivalent à

1.  $i = 0$ 2. WHILE  $i \leq n$ : 3. Afficher n.

 $4.$  n += 2

#### Savoir compter

 $\bullet$  Afficher les nombres pairs entre 0 et  $n$  exclusivement pour n

1. FOR i <sup>=</sup> 0 TO n-1 STEP 2

2. Afficher n.

1.  $i = 0$ 

- 2. WHILE  $i \leq n-1$  ou WHILE  $i \leq n$ :
- 3. Afficher n.
- $4.$  n += 2

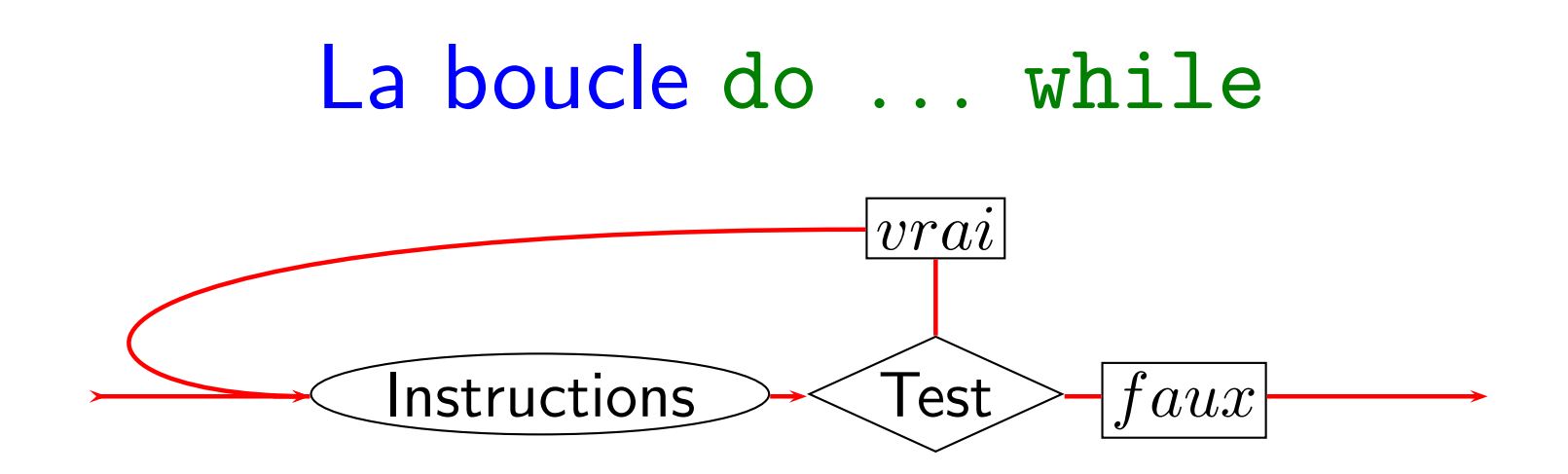

- Entrer dans la boucle inconditionnellement
	- exécuter les instructions de la boucle au moins une fois
- Exemple: saisie au clavier avec vérification
	- 1. DO
	- $2.$ Demander l'entrée.
	- $3.$ Attendre la réponse.
	- 4. WHILE réponse est invalide

## Et tout ceci, en Java?

#### La boucle while

- Objectif
	- $\bullet$  ré épéter un groupe d'instructions tant que la condition est satisfaite
- Syntaxe

while (<condition>) <instruction>

 $\bullet$  normalement  $\leq$ instruction $\geq$   $=$  bloc d'instructions

#### La boucle do ... while

- Objectif
	- répéter un groupe d'instructions tant que la condition est satisfaite,
	- · mais au moins une fois
- $\bullet$  Syntaxe

do

<instruction> while (<condition>)

· utilisé rarement

#### La boucle for

• Schéma fréquent

```
int i = start;
while (i < end) {
   <séquence d'instructions>
   i++;
}
```
• Même programme avec for

```
for (int i = start; i < end; i++) {
   <séquence d'instructions>
}
```
#### La boucle for

- · Objectif
	- répéter un groupe d'instructions  $n$  fois où  $n$  est pré-spécifié
- $\bullet$  Syntaxe
	- for (<initialisation>;<condition>;<itération>) <instruction>

#### La boucle for

- En principe: for peut contenir n'importe quoi
- Le plus souvent:
	- <initialisation> initialise un compteur: int  $i = 0$
	- $\bullet$  <itération> in/décrémente le compteur:  $i++$  ou  $i = 5$
	- $\bullet$  <condition> vérifie si le compteur est plus grand/plus petit qu'un seuil:
		- $i \leq 10$  ou  $i > 0$

```
int n = 0;
while(n < 10);
 System.out.println(n);
 n = n + 1;
```

```
int n = 0;
while(n < 10);
 System.out.println(n);
 n = n + 1;
```
• Boucle infinie!!

```
int n = 0;
while(n < 10)
 System.out.println(n);
 n = n + 1;
```

```
int n = 0;
while(n < 10)
 System.out.println(n);
 n = n + 1;
```
· Boucle infinie encore!!

```
int n = 0;
while( n < 10 ) {
  System.out.println( n );
  n = n + 1;}
```
• Toujours utiliser des blocs

#### Indentation

• Toujours faire attention de bien indenter en fonction des blocs

Bon exemple Mauvais exemple

```
int nb;
boolean valide = false;
do
{
  System.out.print(
    "Entrez un nombre entre 1 et 100: " );
 nb = Keyboard.readInt();
  if( (hb < 1) || (hb > 100) )
  {
    System.err.println( "Entrée invalide." );
  }
  else
  {
    valide = true;
  }
}
while( !valide );
```

```
int nb;
    boolean valide = false;
do
{
System.out.print(
"Entrez un nombre entre 1 et 100: " );
 nb = Keyboard.readInt();
if( (hb < 1) || (hb > 100) )
{
System.err.println( "Entrée invalide." );
}
else
{
valide = true;
}
}
 while( !valide );
```
#### Directives pour bien indenter

- Toute instruction dans un même bloc doit débuter à la même colonne
- $\bullet$  $\bullet$  Indentation d'au moins deux espaces (par rapport au bloc englobant)

```
englobant
{
  indenté
   . .
}
. .
```
#### Directives pour bien indenter

• Même nombre d'espaces pour tous les blocs

```
englobant1
\overline{f}indenté1
        \bullet \quad \bullet \quad \bulletenglobant2
      \sqrt{\phantom{a}}indenté2
              \bullet \qquad \bullet \qquad \bullet\mathcal{F}}
```
#### Directives pour bien indenter

• Instruction coupée: la suite doit être indentée.

```
grandTotal = total + fraisBase +(int)((total + taxe) * TVQ + 0.5) + etc;
```

```
System.out.println( "Le cercle de rayon " +
                    r + " a un perimetre de " +
                    p );
```
# Enfin, plus d'exemples

### Exemple 1

- Saisie au clavier avec vérification
	- lire un entier au clavier
	- si l'usager entre autre chose qu'un entier, recommencer la lecture
	- tant que ce <sup>n</sup>'est pas un entier valide
- Quel type de boucle?
	- $\bullet$  on doit lire au moins une fois  $\Rightarrow$  do ... while

### Exemple 1

- • L'algorithme (pseudocode):
	- 1. DO
	- 2. Lire n.
	- 3. WHILE <sup>n</sup> <sup>n</sup>'est pas un entier.

## A propos de Keyboard

- Keyboard.error(): expression booléenne
	- · true si la dernière lecture faite avec Keyboard.read... () a généré une erreur
- Exemples
	- Keyboard.readDouble(), l'usager a tapé une lettre
	- Keyboard.readInt(), l'usager a tapé un nombre réel

• Premier essai

```
int n;
do
{
  n = Keyboard.readInt();
}
while (Keyboard.error());
```
• Premier essai

```
int n;
do
{
  n = Keyboard.readInt();
}
while (Keyboard.error());
```
• Messages?

· Deuxième essai

```
int n;
do
\overline{f}System.out.print( "Entrez un entier: " );
  n = Keyboard.readInt();
\}while (Keyboard.error());
```
· Deuxième essai

```
int n;
do
\sqrt{ }System.out.print( "Entrez un entier: " );
  n = Keyboard.readInt();
\}while (Keyboard.error());
```
• Message d'erreur?

· Troisième essai

```
int n;
do
\overline{f}System.out.print( "Entrez un entier: " );
  n = Keyboard.readInt();
  if (Keyboard.error())
  \sqrt{ }System.err.println( "Entrée invalide." );
  \mathcal{F}\mathcal{F}while (Keyboard.error());
```
· Troisième essai

```
int n;
do
\big\{System.out.print( "Entrez un entier: " );
  n = Keyboard.readInt();
  if (Keyboard.error())
  \sqrt{ }System.err.println( "Entrée invalide." );
  \mathcal{F}\mathcal{F}while (Keyboard.error());
```
• Plus efficace?

• Solution finale

```
int n; // le nombre lu
boolean invalide; // indique une erreur de lecture
do
{
  System.out.print( "Entrez un entier: " );
 n = Keyboard.readInt();
  // un premier test pour signaler l'erreur:
  invalide = Keyboard_error(); // appelée 1 seule fois
  if (invalide)
  \mathcal{F}System.err.println( "Entrée invalide." );
  }
}
while (invalide);
```
### Exemple 2

- Somme d'une séquence
	- $\bullet\,$  lire une séquence de nombre au clavier
	- $\bullet$  tant qu'une fin d'entrée n'est pas lue
	- calculer leur somme
- Quel type de boucle?
	- $\bullet$  fin d'entrée peut se produire avant le premier nombre  $\Rightarrow$ boucle while

#### Fin d'entrée

- Caractère spécial pour signaler la fin des commandes ou entrées
	- $\bullet$  | CTRL  $-d$ , si on lit au clavier
	- fin de fichier, si on lit d'un fichier
- Comment détecter?
	- Keyboard.isEof(): expression booléenne
	- · true si la fin d'entrée a été lue lors de la dernière  $Keyboard.read...()$

#### Exemple 2: algorithme

- $\bullet$  Algorithme (pseudocode):
	- 1. somme  $= 0$
	- 2. Lire valeur.
	- 3. WHILE la fin d'entrée n'est pas lu:
	- 4. somme += valeur
	- 5. Lire valeur.

#### • ou

```
1. somme = 0
```
- 2. DO
- 3. Lire valeur.
- 4. IF la fin d'entrée n'est pas lu:
- 5. somme += valeur
- 6. WHILE la fin d'entrée n'est pas lu.

```
public class Sommation
\{public static void main(String[] arg)
 \{int somme = 0; // initialisation de la somme à 0
   int valeur = Keyboard.readInt(); // valeur courante, 1ere lecture
   // Tant que PAS à la fin d'entrée (d'où le '!')
   while (!Keyboard.isEof())
   \left\{ \right.somme += valeur; // accumulation de la somme
     valeur = Keyboard.readInt(); // lecture de la valeur suivante
   }
   // Affichage de la somme produite
   System.out.println("La somme est " + somme);
  }
} 44
```
#### Rappel

 $\bullet$  Affectation  $+$  arithmétique

$$
n \div = v;
$$
  $\equiv$   $n = n + v;$   
\n $n \div = v;$   $\equiv$   $n = n - v;$   
\n $n \div = v;$   $\equiv$   $n = n \times v;$   
\n $n \div = v;$   $\equiv$   $n = n \times v;$ 

 $\bullet$  $\bullet$  Incrémenter/décrémenter

$$
n^{++}
$$
;  $\simeq$   $^{++n}$ ;  $\equiv$   $n^{-+1}$ ;  $\equiv$   $n^{-} = n + 1$ ;  
 $n^{--}$ ;  $\simeq$   $^{--n}$ ;  $\equiv$   $n^{-} = 1$ ;  $\equiv$   $n^{-} = n - 1$ ;

#### Exemple 3

- Intérêt
	- $\bullet$  étant donné le solde initial, le solde souhaité et le taux d'intérêt, combien d'années seront nécessaires pour atteindre le solde souhaité
	- au lieu d'utiliser la formule, on simule le calcul
- •Algorithme (pseudocode):

1. ans =  $0$ ;

- 2. WHILE solde n'atteint pas à solde souhaité
- 3. incrémenter ans
- 4. ajouter l'intérêt au solde

#### Exemple 3

• Solution

```
int years = 0;
double balance = 1000;
double targetBalance = 1500;
double rate = 5; // en %
while (balance < targetBalance) {
   years++;
   double interest = balance * rate / 100;
   balance += interest;
}
System.out.println(years + " years are needed");
```